**पालुङटार नगरपाललका नगर कार्यपाललकाको कार्ायलर् लिक्षा, र्ुवा तथा खेलकुद िाखा पालुङटार, गोरखा गण्डकी प्रदेि, नेपाल**

# **प्रधानाध्र्ापकका लागी आवेदन फारम**

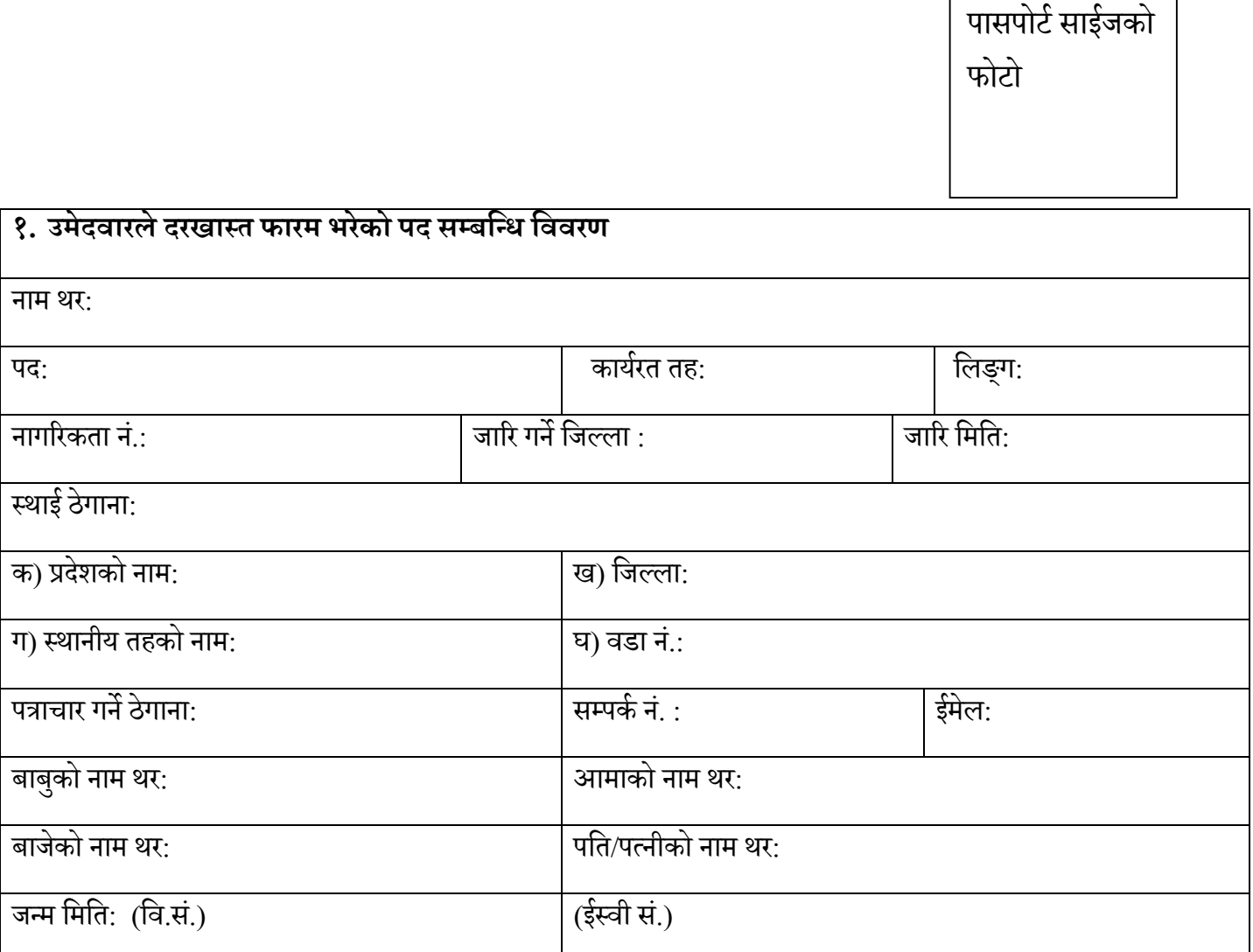

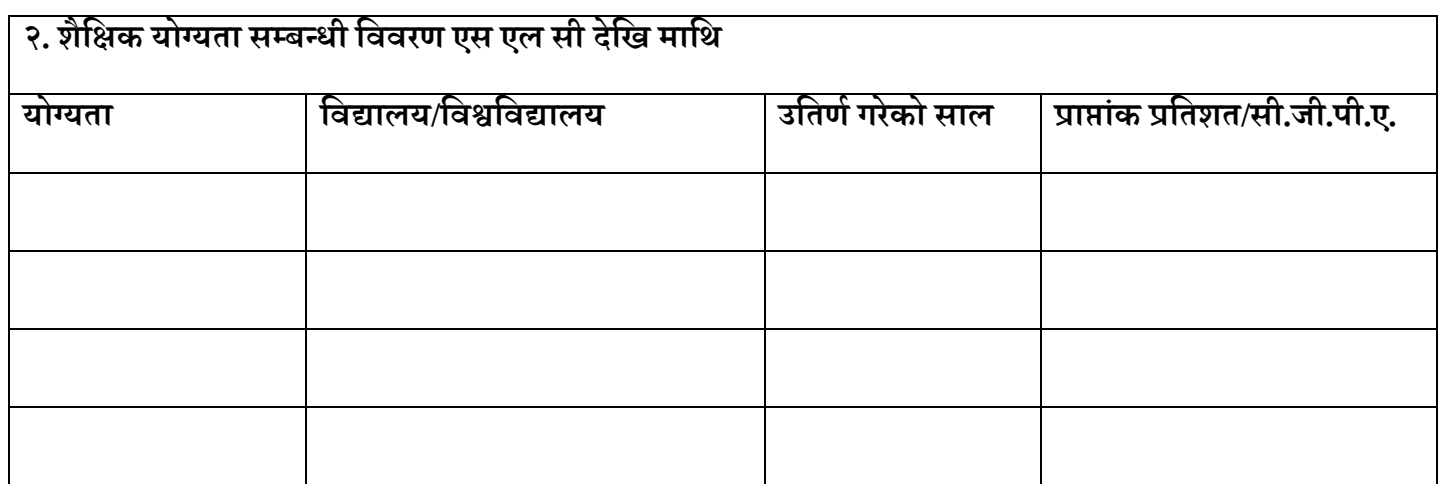

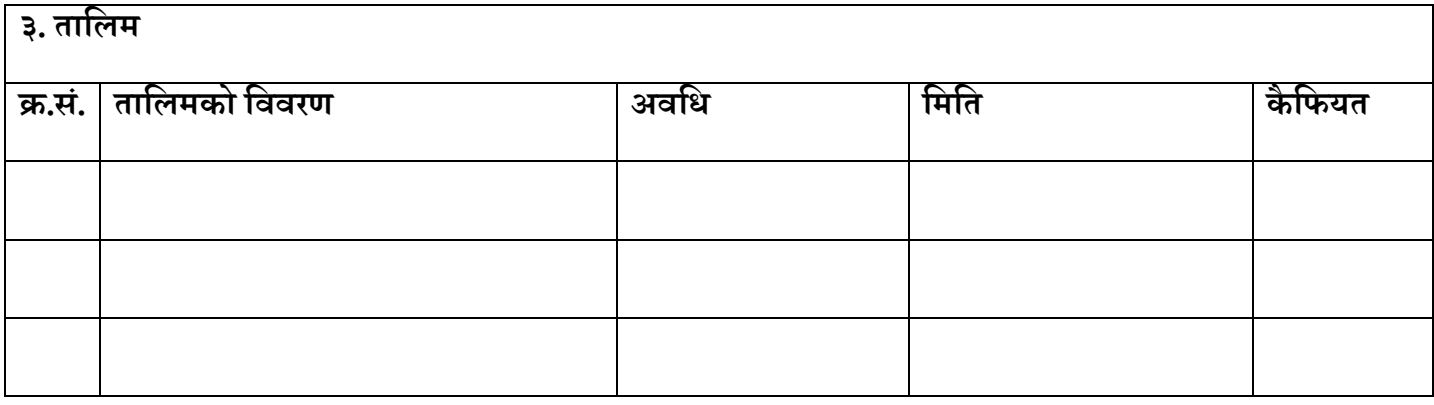

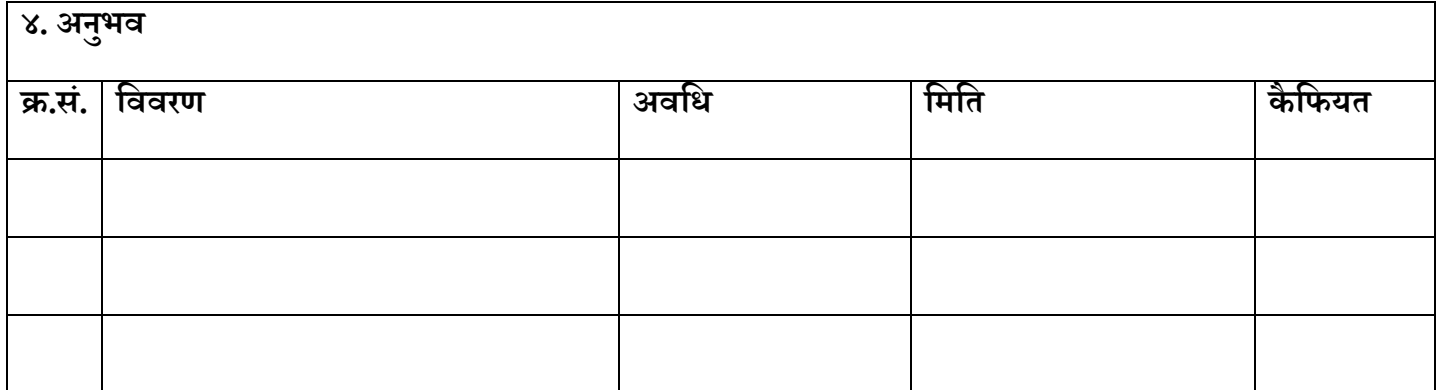

### **६) पेि गरेका कागजातहरु:**

क)

ख)

ग)

## **पालुङटार नगरपाललका नगर कार्यपाललकाको कार्ायलर् लिक्षा, र्वुा तथा खेलकुद िाखा पालुङटार, गोरखा गण्डकी प्रदेि, नेपाल**

#### **अनुमतीपत्र**

#### **प्रधानाध्र्ापकको उमेदवारलेभने**

- क) नाम, थर:
- ख) पद:
- ग) तह:
- घ) उमेदवारको दस्तखत नमनूा:

#### **नगर कार्यपाललकाको कार्ायलर्ले भने**

–<br>यस नगरपालिका अन्तर्गत संचालीत सामुदायीक माध्यमिक विद्यालयमा प्रधानाध्यापक छनौट कार्यमा तपाईलाई सम्मिलित हुन अनुमति दिइएको छ। विज्ञापनमा तोकिएको शर्त नपुगेको ठहर भएमा जुनसुकै अवस्थामा पनि यो अनुमति रद्द हुनेछ।

दर्ता नम्बर:

(कमयचारीको दस्तखत) (कार्ायिर्को छाप)

........................................ ......................................

पासपोर्य साईजको फोर्ो

**पालुङटार नगरपाललका नगर कार्यपाललकाको कार्ायलर् लिक्षा, र्ुवा तथा खेलकुद िाखा पालुङटार, गोरखा गण्डकी प्रदेि, नेपाल**

**र्स नगरपाललका अधतगयत सांचाललत सामुदालर्क माध्र्लमक लवद्यालर्मा प्रधानाध्र्ापकका लालग उमेदवार हुनेलिक्षकले पेि गने लबद्यालर् लवकास प्रस्तावको ढााँचा**

## अनुसूचि १

## विद्यालय विकास प्रस्तावनाको ढाँचा

- १) विद्यालयको सक्षिप्त परिचय
- २) विद्यालयको बर्तमान शैक्षिक , भौतिक, आर्थिक र मानविय स्रोत साधनको अवस्था
- ३) विगत ३ बर्षको कक्षा ३, ५, ८, १० र १२ को नतिजा विश्लेषण
- ३) विद्यालयले हासिल गर्नुपर्ने अपेक्षित उपलब्धि
- $8$ ) बर्तमान र अपेक्षित उपलब्धिका सूचकगत अन्तर
- %\_ SWOT (strengths, weaknesses, opportunities, threats) Analysis
- <u>४) अपेक्षित उपलब्धी हासिल गर्ने स्रोत पहिचान सहितको कार्ययोजना</u>
- ६) कार्ययोजना मूल्यांकनका सूचकहरु